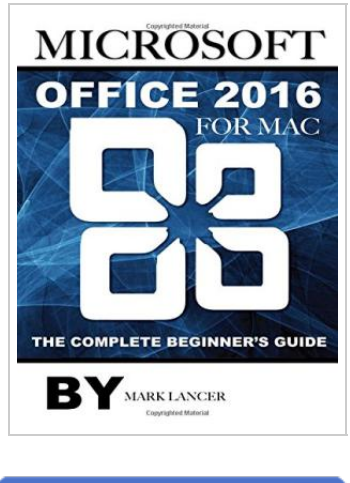

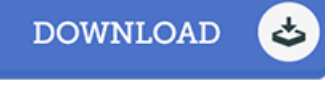

## Microsoft Office 2016 for Mac: The Complete Beginner s Guide

By Mark Lancer

Createspace, United States, 2015. Paperback. Book Condition: New. 279 x 216 mm. Language: English . Brand New Book \*\*\*\*\* Print on Demand \*\*\*\*\*.Mac users need not be bothered in the least as the 2016 versions of Word, OneNote, Outlook, Excel and Word are here to give you the best experience ever. In addition to all the cool new features that are packed into this software you can have the entire suite cloud-connected, so you can have all your documents at your disposal anytime and place. You will enjoy the comfort ease of locating important information anywhere you are. You will also be able to capitalize on the great opportunity of sharing your documents with your friends, family or colleagues as you get your most important tasks done with easy and great new features.

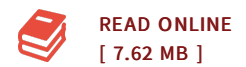

## Reviews

This is basically the finest publication i actually have go through till now. We have read and i also am confident that i am going to likely to read through again once more in the foreseeable future. It is extremely difficult to leave it before concluding, once you begin to read the book. -- Prof. Adell Lubowitz

Comprehensive guideline! Its this sort of good read. It is actually writter in simple terms and never hard to understand. Its been developed in an exceedingly simple way which is just after i finished reading through this ebook where actually changed me, modify the way in my opinion. -- Mabelle Wuckert

DMCA [Notice](http://albedo.media/dmca.html) | [Terms](http://albedo.media/terms.html)